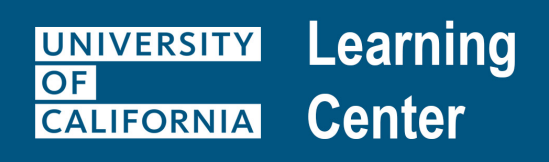

## Activity Request Process eCourses or Web-Based Training

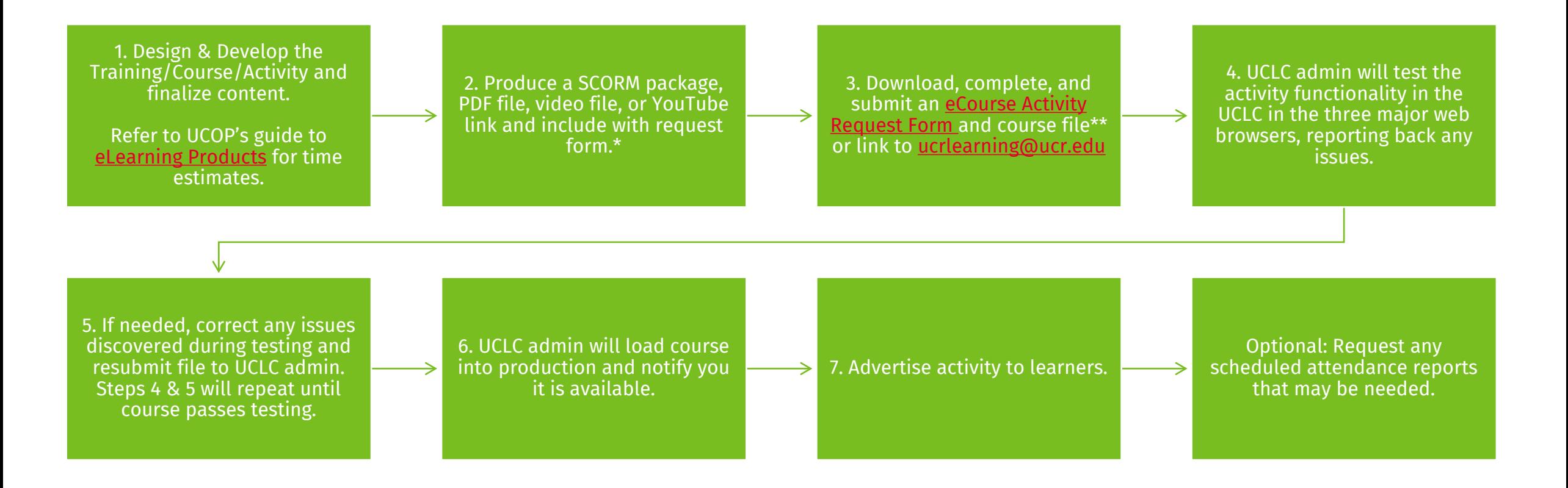

*\*We recommend testing SCORM packages in SCORM Cloud before submission to the UCLC. Additional file formats may be acceptable, contact [ucrlearning@ucr.edu](mailto:ucrlearning@ucr.edu) with any questions about additional options. Note, YouTube video links may only be used by a single UC campus.*

*\*\*A UCLC SharePoint site is available for file sharing if needed. Contact [ucrlearning@ucr.edu](mailto:ucrlearning@ucr.edu) to gain access to the site.*

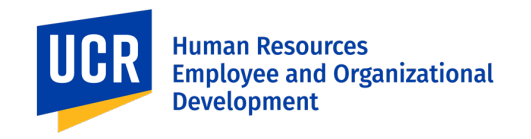